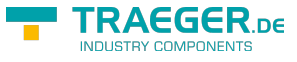

## <span id="page-0-0"></span>Softwaretools

S7-FileLogger

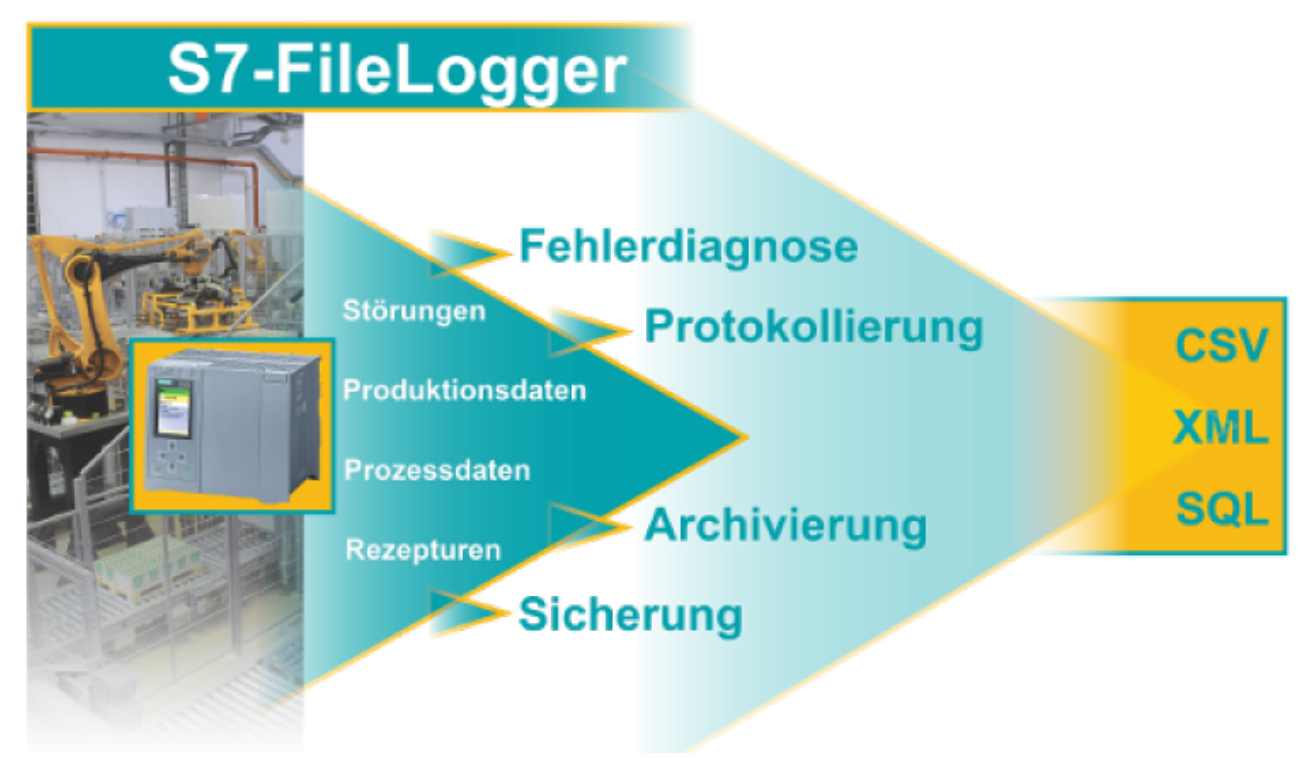

Prozessdaten in CSV-Datei schreiben Für jede SIMATIC S7 / S5 S7 schreibt CSV-Dateien S7 to Excel - Tool

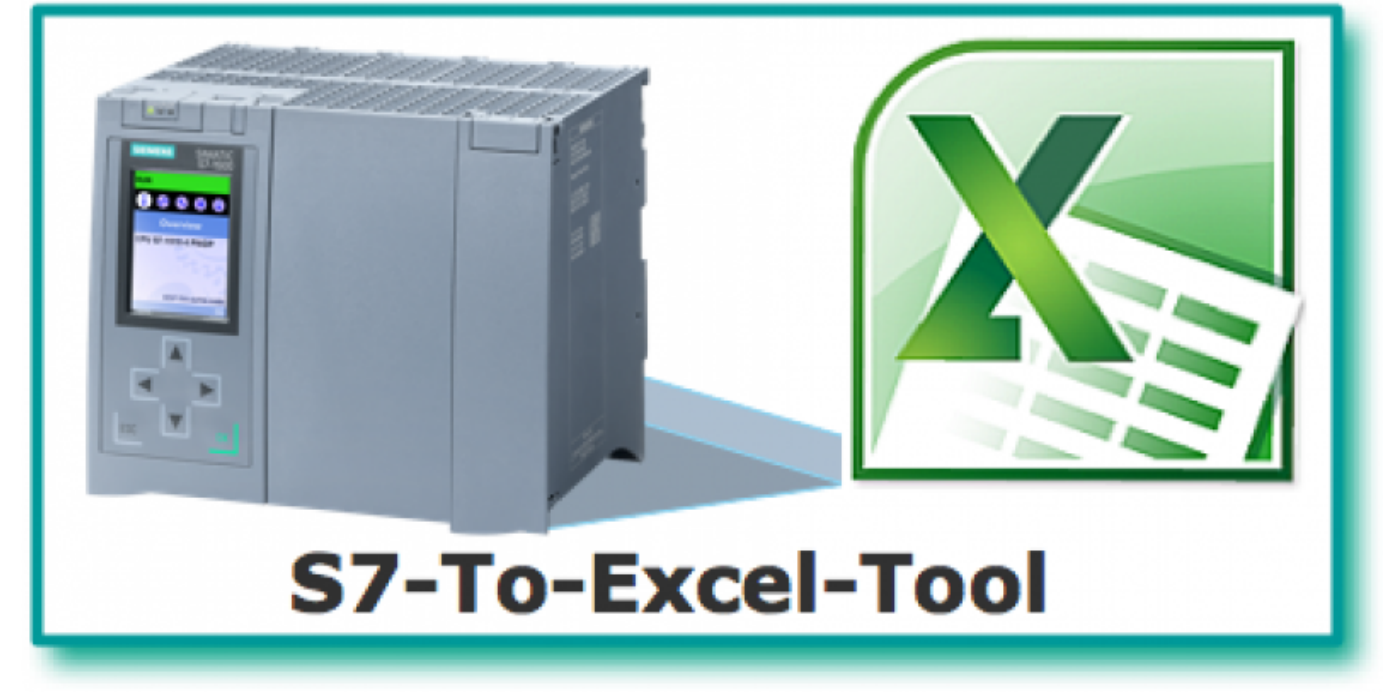

Prozessdaten in Excel-Datei schreiben Für jede SIMATIC S7 / S5 S7 schreibt Excel-Dateien S7-Time-Server

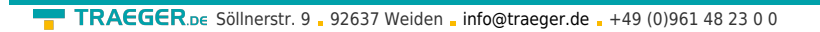

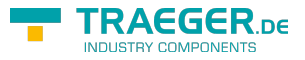

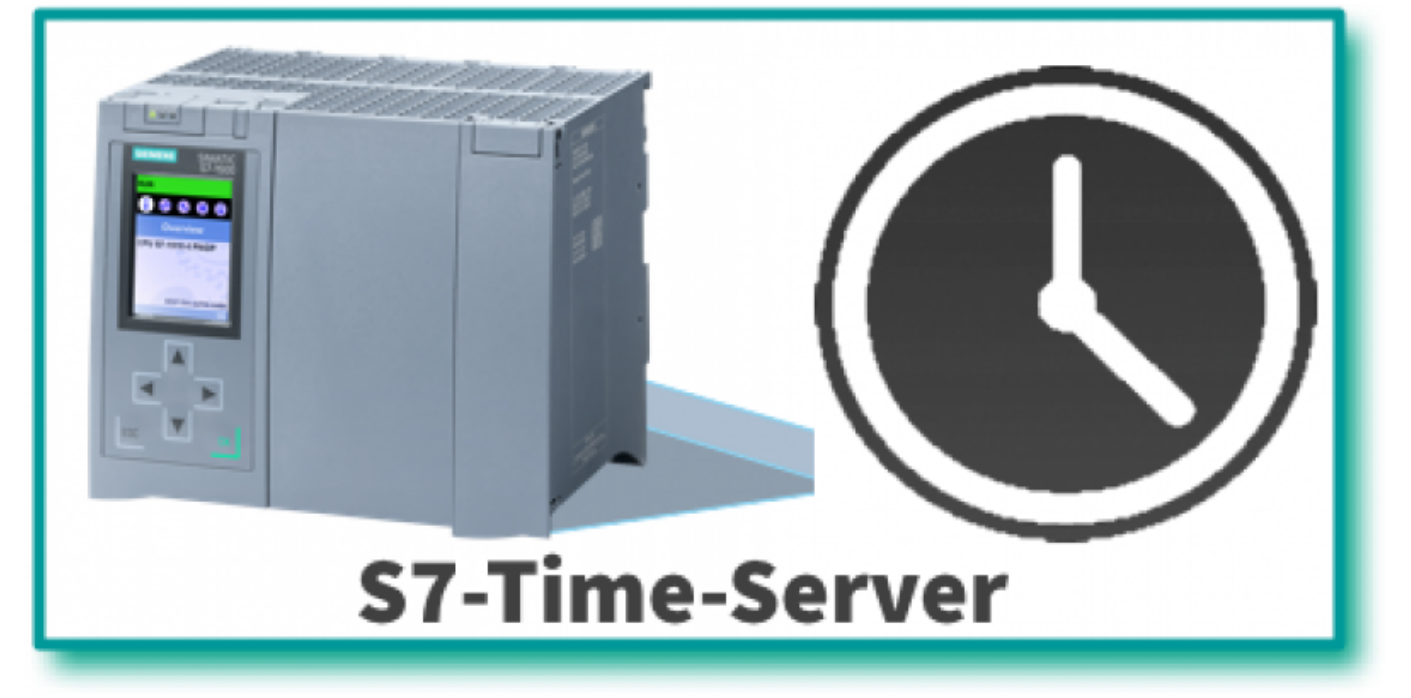

SPS Zeit der S7 - 300/400 synchronisieren Für jede SIMATIC S7 SPS Zeit synchronisieren S7 Mobile HMI

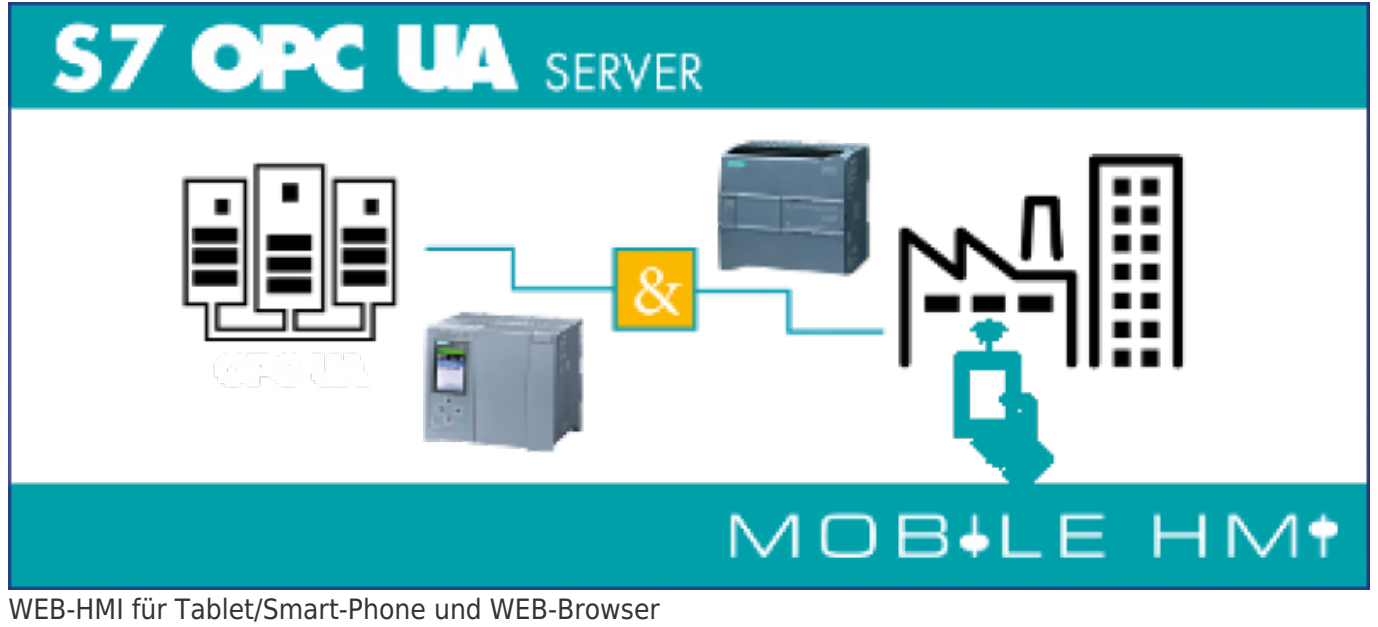

Für jede SIMATIC S7 / S5 S7 WEB-HMI

S7 Recipe Manager

TRAEGER DE ■ TRAEGER.DE Söllnerstr. 9 . 92637 Weiden . [info@traeger.de](mailto:info@traeger.de?subject=Softwaretools) . +49 (0)961 48 23 0 0 S7 **ODC** UИ **SERVER** MOBILE HM<sup>\*</sup>

Rezepturmanager für Tablet/Smart-Phone und WEB-Browser Für jede SIMATIC S7 / S5 S7 Rezepturmanager

## <span id="page-2-0"></span>OPC UA / OPC Classic / REST Server

S7 OPC UA Server

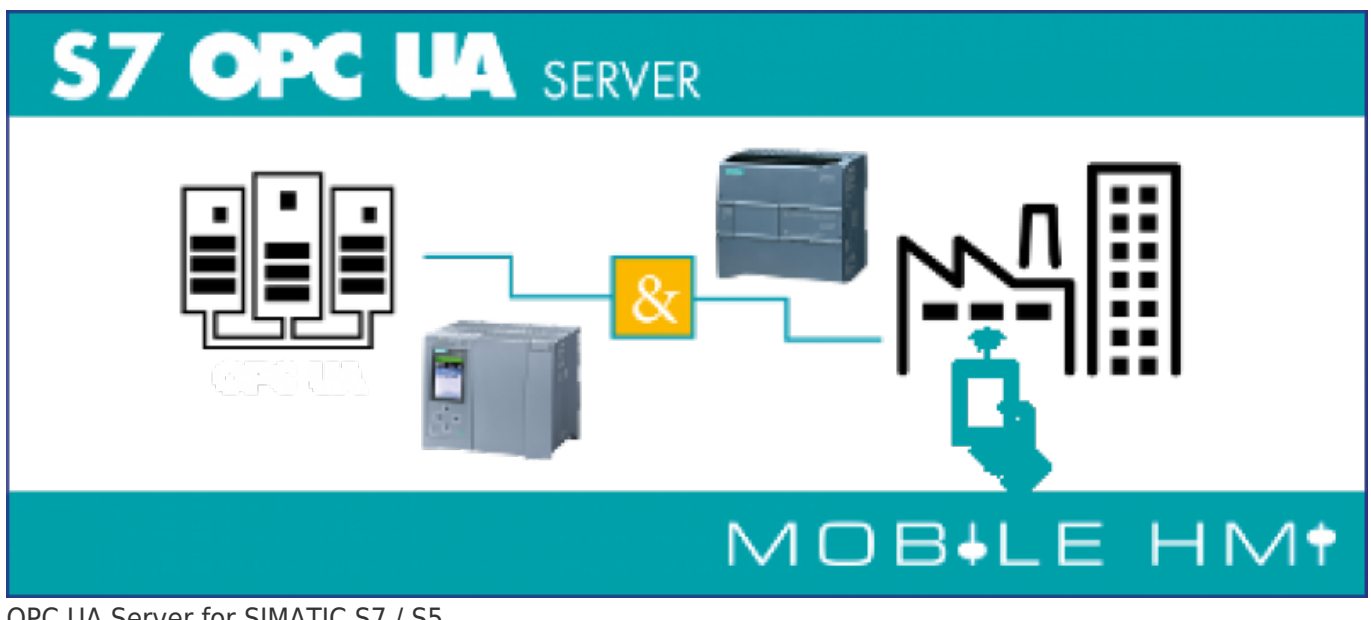

OPC UA Server for SIMATIC S7 / S5 Für jede SIMATIC S7 / S5 S7 OPC UA Server **OPCManager** OPC Server (Classic)

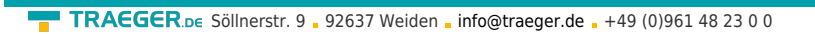

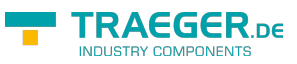

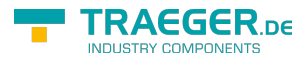

## Inhaltsverzeichnis

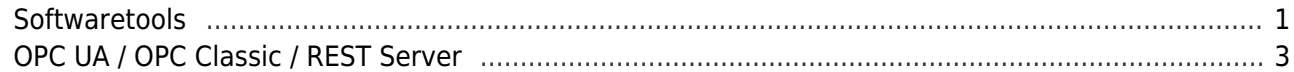